## SAP ABAP table BAPI DCS CUS KEY {CPE Term - Customizing Key DCS Quotations}

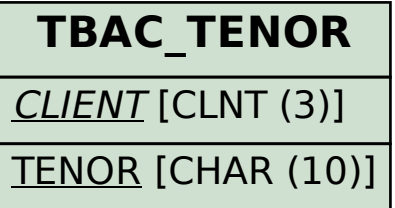

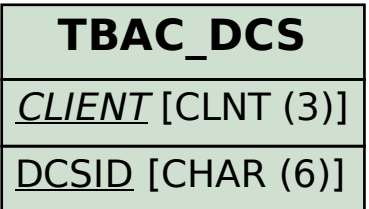

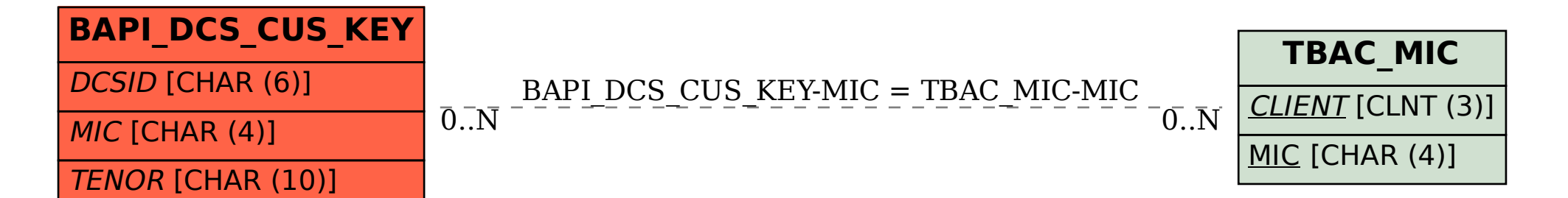